ФЕДЕРАЛЬНОЕ ГОСУДАРСТВЕННОЕ БЮДЖЕТНОЕ ОБРАЗОВАТЕЛЬНОЕ УЧРЕЖДЕНИЕ ВЫСШЕГО ОБРАЗОВАНИЯ «САНКТ-ПЕТЕРБУРГСКИЙ ГОСУДАРСТВЕННЫЙ УНИВЕРСИТЕТ ТЕЛЕКОММУНИКАЦИЙ ИМ. ПРОФ. М.А. БОНЧ-БРУЕВИЧА» (СПбГУТ)

> АРХАНГЕЛЬСКИЙ КОЛЛЕДЖ ТЕЛЕКОММУНИКАЦИЙ ИМ. Б.Л. РОЗИНГА (ФИЛИАЛ) СПбГУТ (АКТ (ф) СПбГУТ)

Топанов Александр подписью: Топанов Павлович Подписано цифровой Александр Павлович

**УТВЕРЖДАЮ** Зам. директора по учебной работе М.А. Цыганкова 2023 г.

### РАБОЧАЯ ПРОГРАММА ПРОФЕССИОНАЛЬНОГО МОДУЛЯ

#### $\mathbf{HM.02}$

# ТЕХНИЧЕСКАЯ ЭКСПЛУАТАЦИЯ ИНФОКОММУНИКАЦИОННЫХ СИСТЕМ

по специальности:

11.02.15 Инфокоммуникационные сети и системы связи

г. Архангельск 2023

Рабочая программа профессионального модуля составлена на основе Федерального государственного образовательного стандарта среднего профессионального образования 11.02.15 специальности ПО Инфокоммуникационные сети и системы связи, примерной основной образовательной программы специальности 11.02.15 ПО Инфокоммуникационные сети и системы связи и в соответствии с учебным планом по специальности 11.02.15 Инфокоммуникационные сети и системы связи.

Рабочая программа рассмотрена и одобрена цикловой комиссией Сетей и систем связи

Протокол №  $\frac{\%}{\%}$ от 14  $\frac{\%}{\%}$  2023 г.<br>Председатель П.М. Рыжков

Составители:

П.М. Рыжков, преподаватель высшей квалификационной категории АКТ (ф) СПбГУТ

М.В. Куницына, преподаватель высшей квалификационной категории АКТ (ф) СПбГУТ

Е.А.Худякова, преподаватель первой квалификационной категории АКТ  $(\phi)$  СПбГУТ

Программу ПМ.02 «Техническая эксплуатация инфокоммуникационных систем» составили преподаватели АКТ (ф) СПбГУТ: М.В. Куницына, П.М. Рыжков.

# **СОДЕРЖАНИЕ**

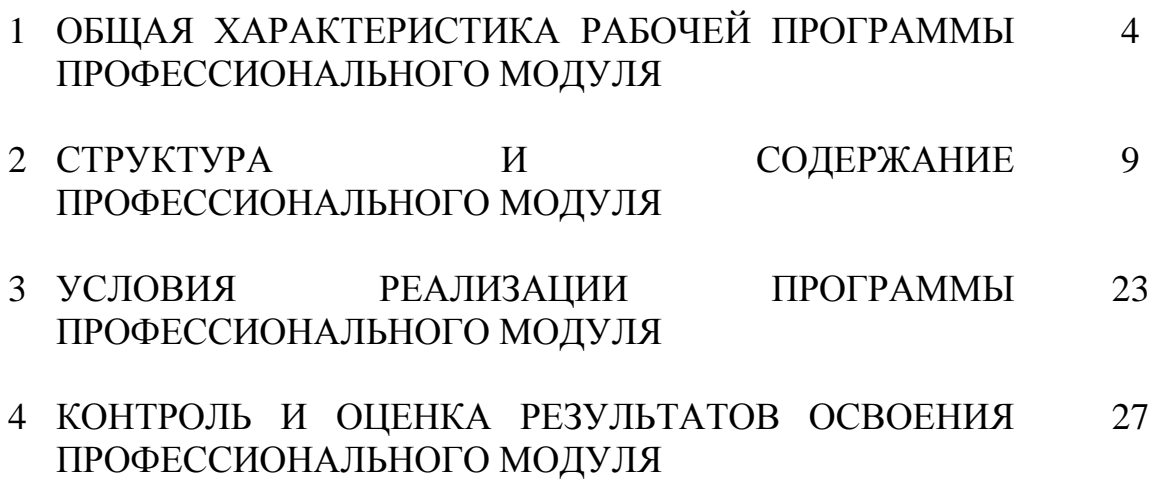

## **1 ОБЩАЯ ХАРАКТЕРИСТИКА РАБОЧЕЙ ПРОГРАММЫ ПРОФЕССИОНАЛЬНОГО МОДУЛЯ ПМ.02 ТЕХНИЧЕСКАЯ ЭКСПЛУАТАЦИЯ ИНФОКОММУНИКАЦИОННЫХ СИСТЕМ**

### **1.1 Область применения рабочей программы**

Рабочая программа профессионального модуля – является частью программы подготовки специалистов среднего звена в соответствии с ФГОС по специальности СПО 11.02.15 Инфокоммуникационные сети и системы связи.

### **1.2 Цель и планируемые результаты освоения профессионального модуля**

В результате изучения профессионального модуля студент должен освоить вид деятельности «Техническая эксплуатация инфокоммуникационных систем» и соответствующие ему общие компетенции и профессиональные компетенции:

1.2.1 Перечень общих компетенций и личностных результатов реализации программы воспитания

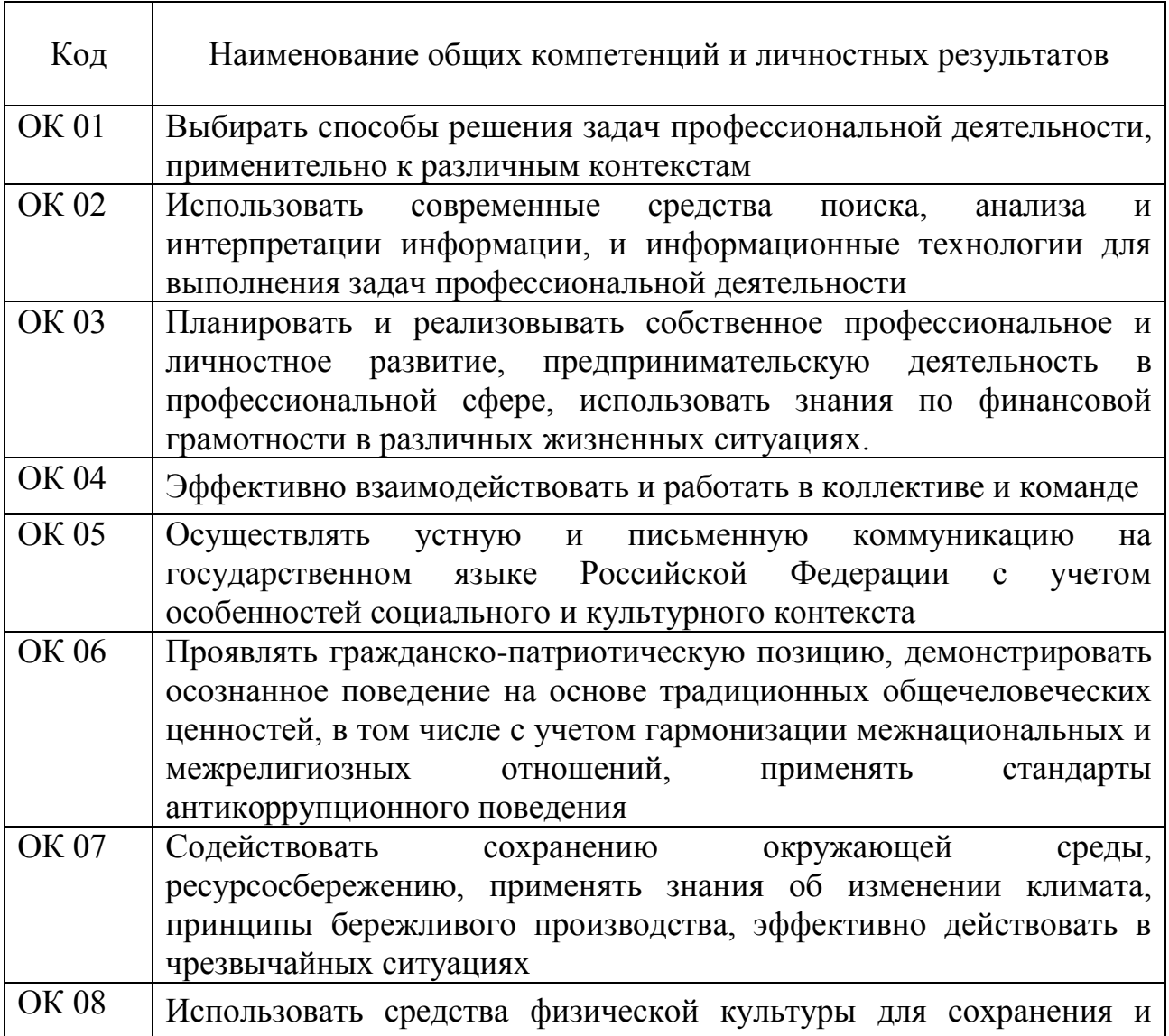

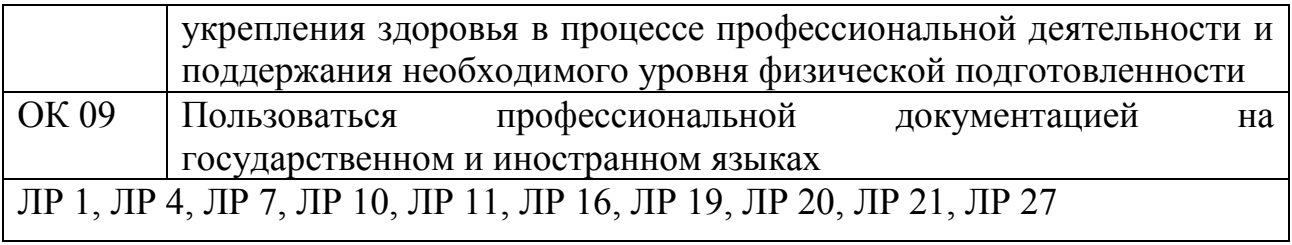

# 1.2.2 Перечень профессиональных компетенций

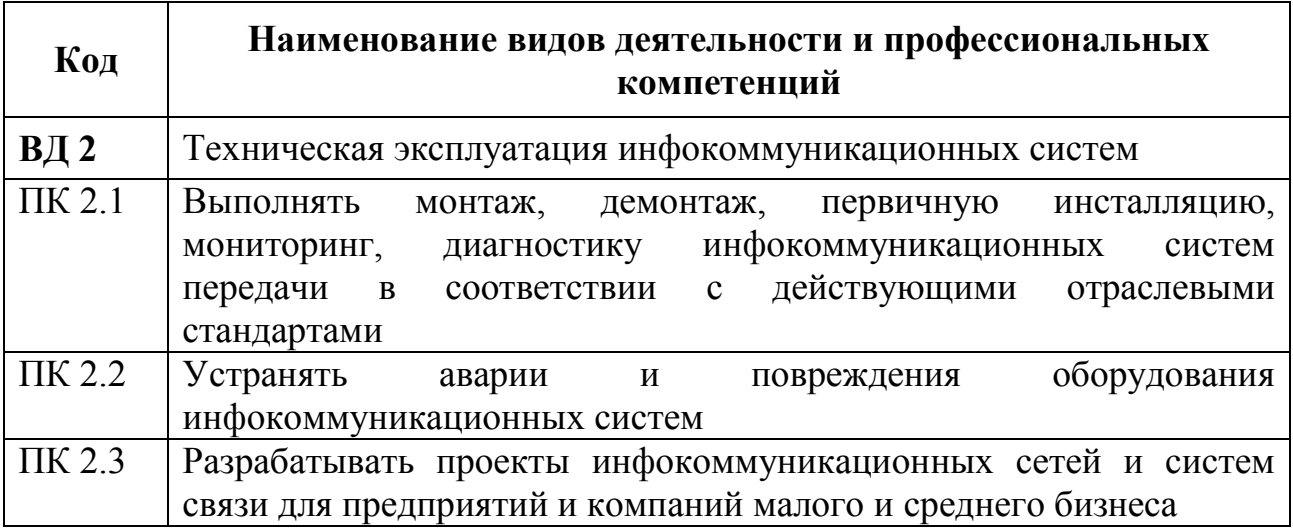

# 1.2.3 В результате освоения профессионального модуля студент должен:

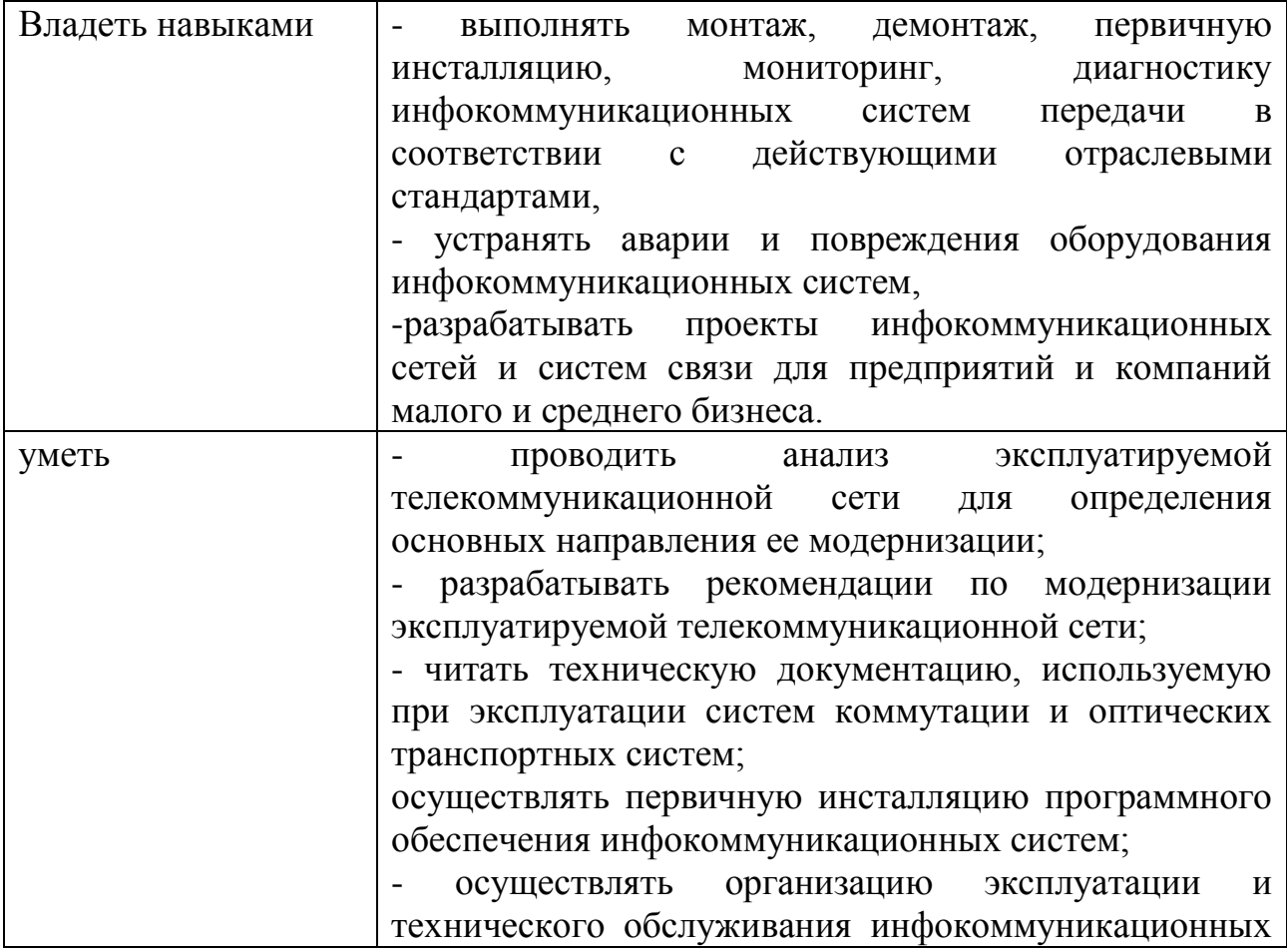

5

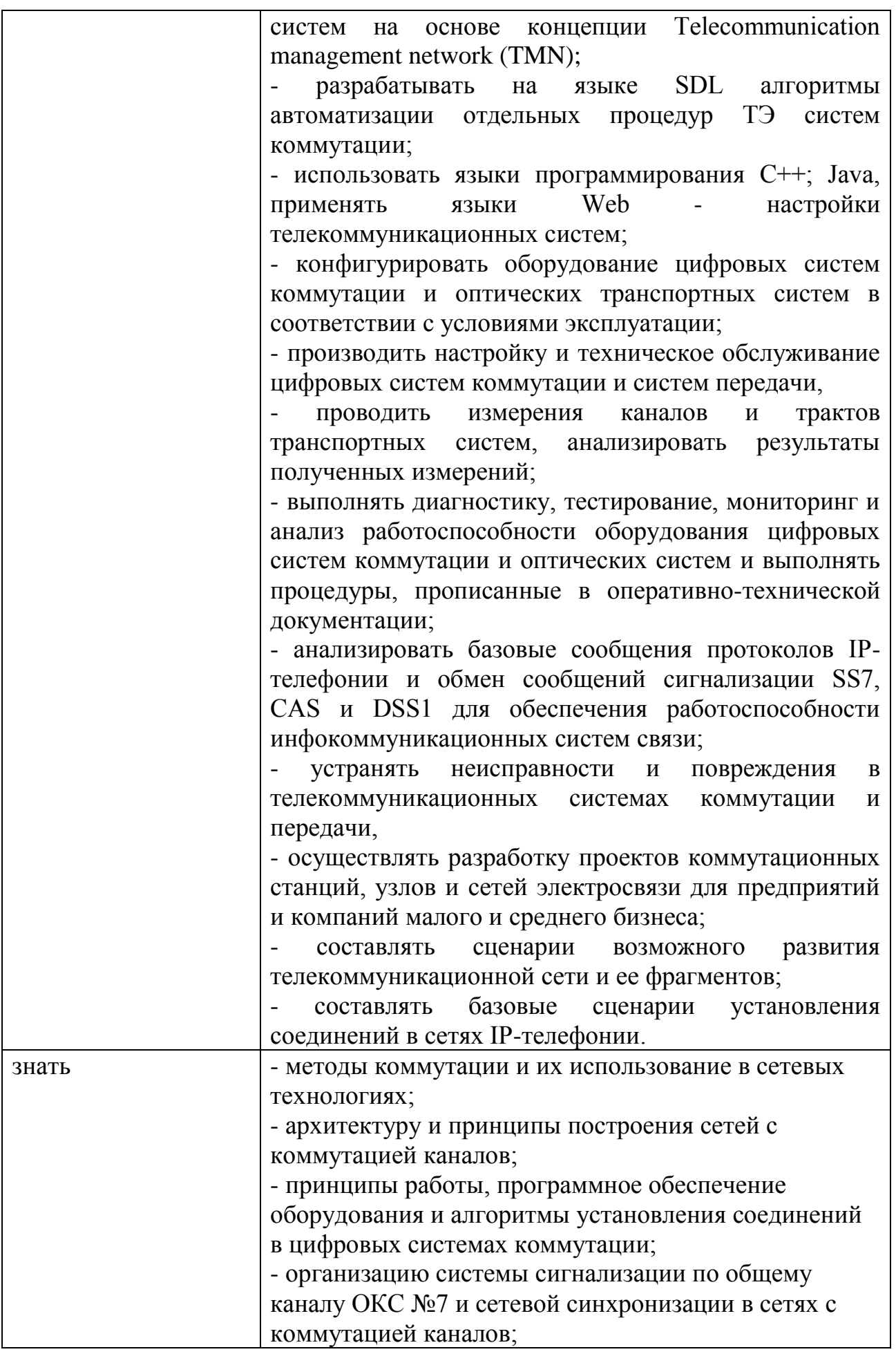

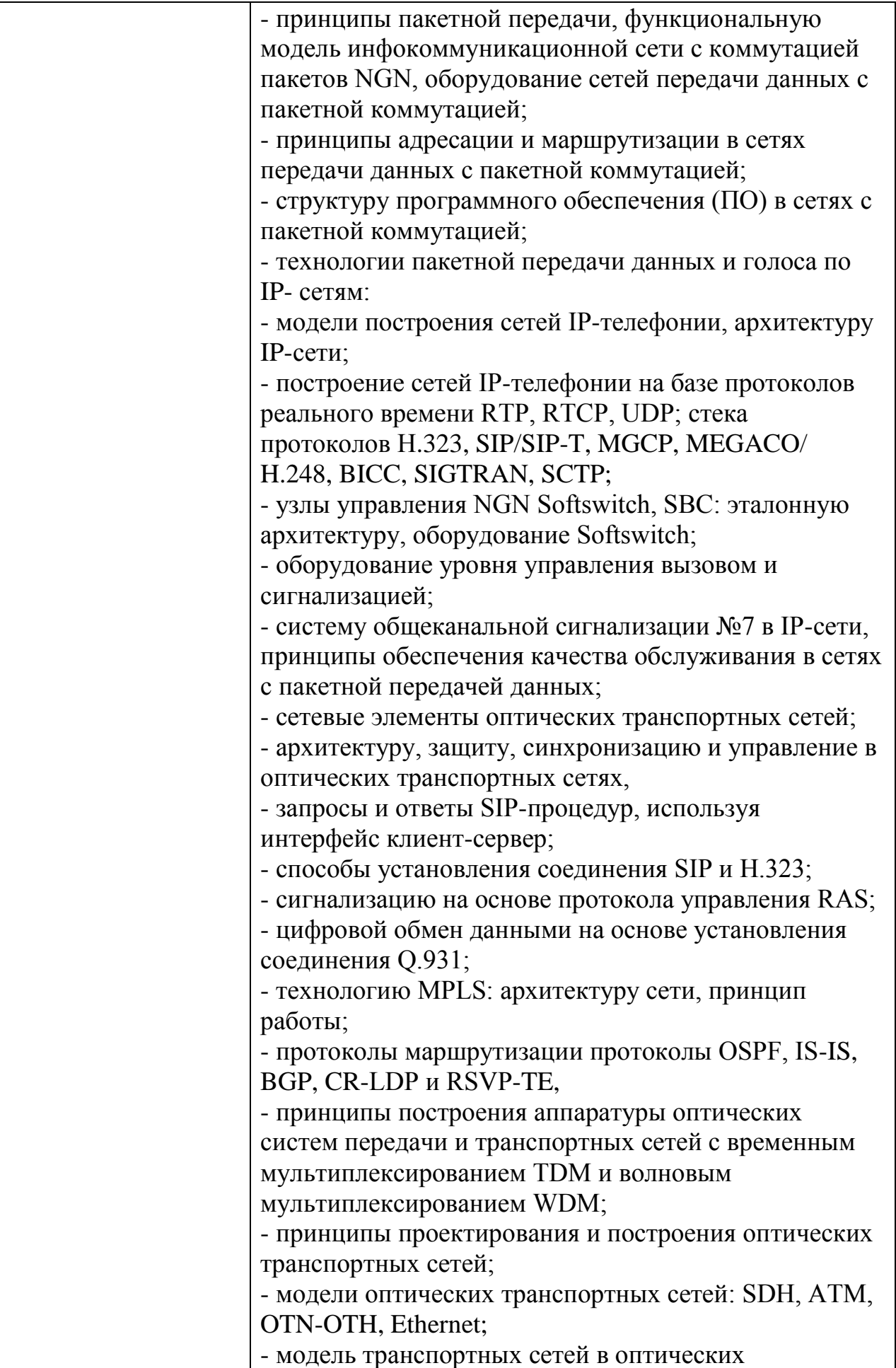

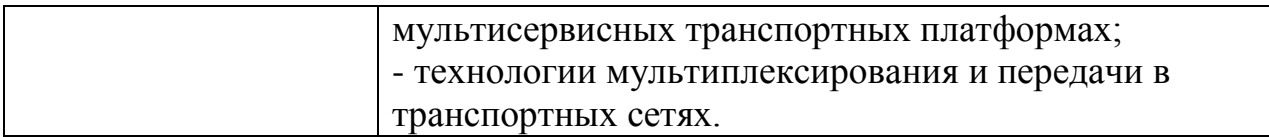

### **1.3 Количество часов, отводимое на освоение профессионального модуля**

Всего часов – 446,

в том числе в форме практической подготовки – 266.

Из них

на освоение МДК.02.01 – 122 часа, в том числе самостоятельная работа – 26 часов,

МДК.02.02 – 162 часов, в том числе самостоятельная работа – 30 часов,

на практики – 144 часа, в том числе учебную – 72 часа и производственную – 72 часа.

Промежуточная аттестация – 18 часов.

# **2 СТРУКТУРА И СОДЕРЖАНИЕ ПРОФЕССИОНАЛЬНОГО МОДУЛЯ**

# **2.1 Структура профессионального модуля**

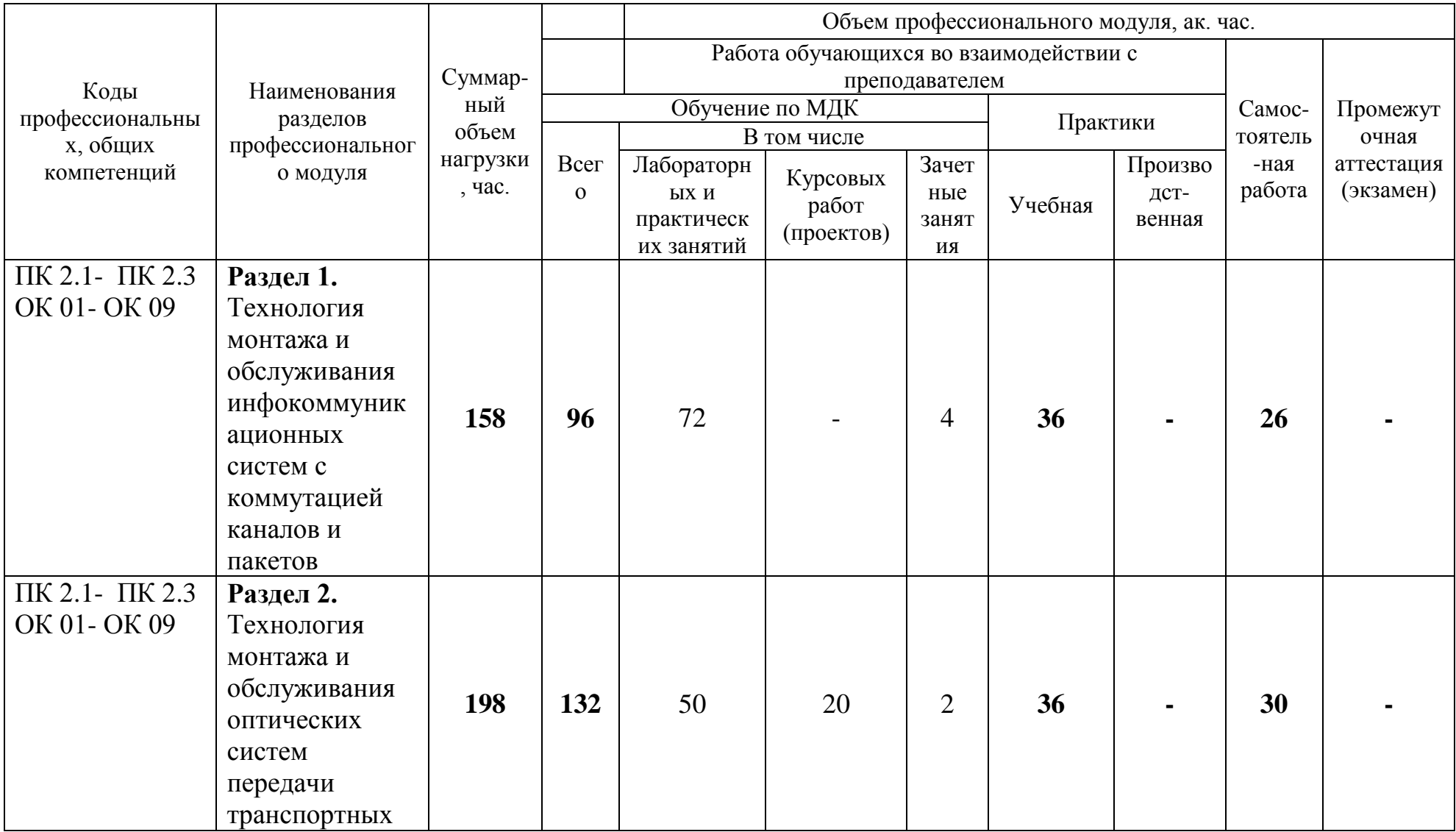

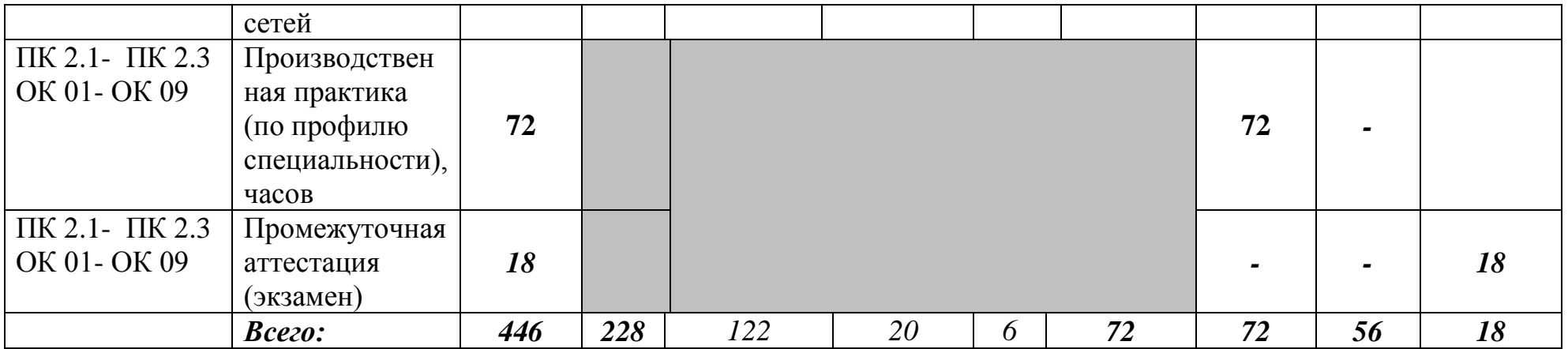

# **2.2 Тематический план и содержание профессионального модуля (ПМ)**

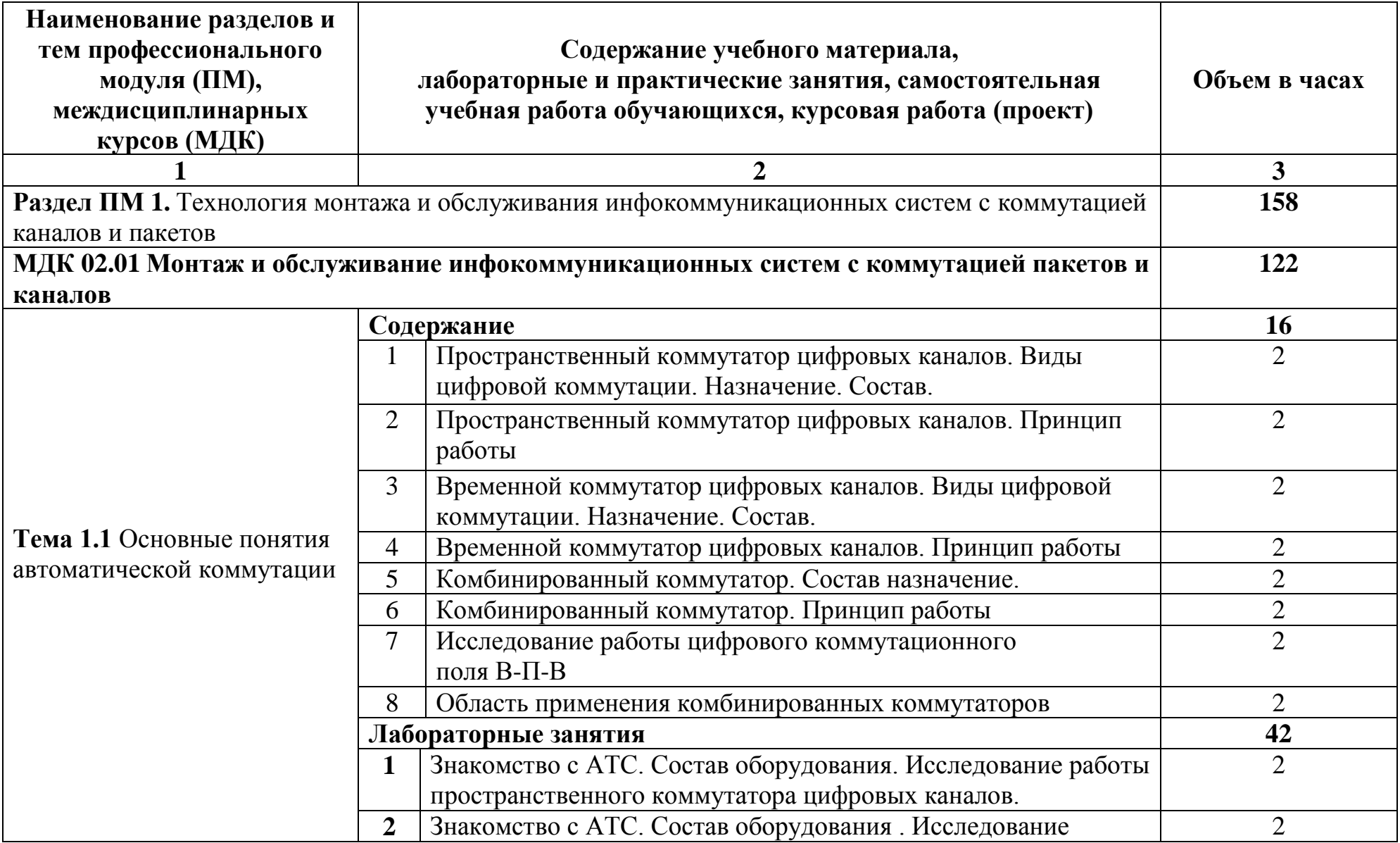

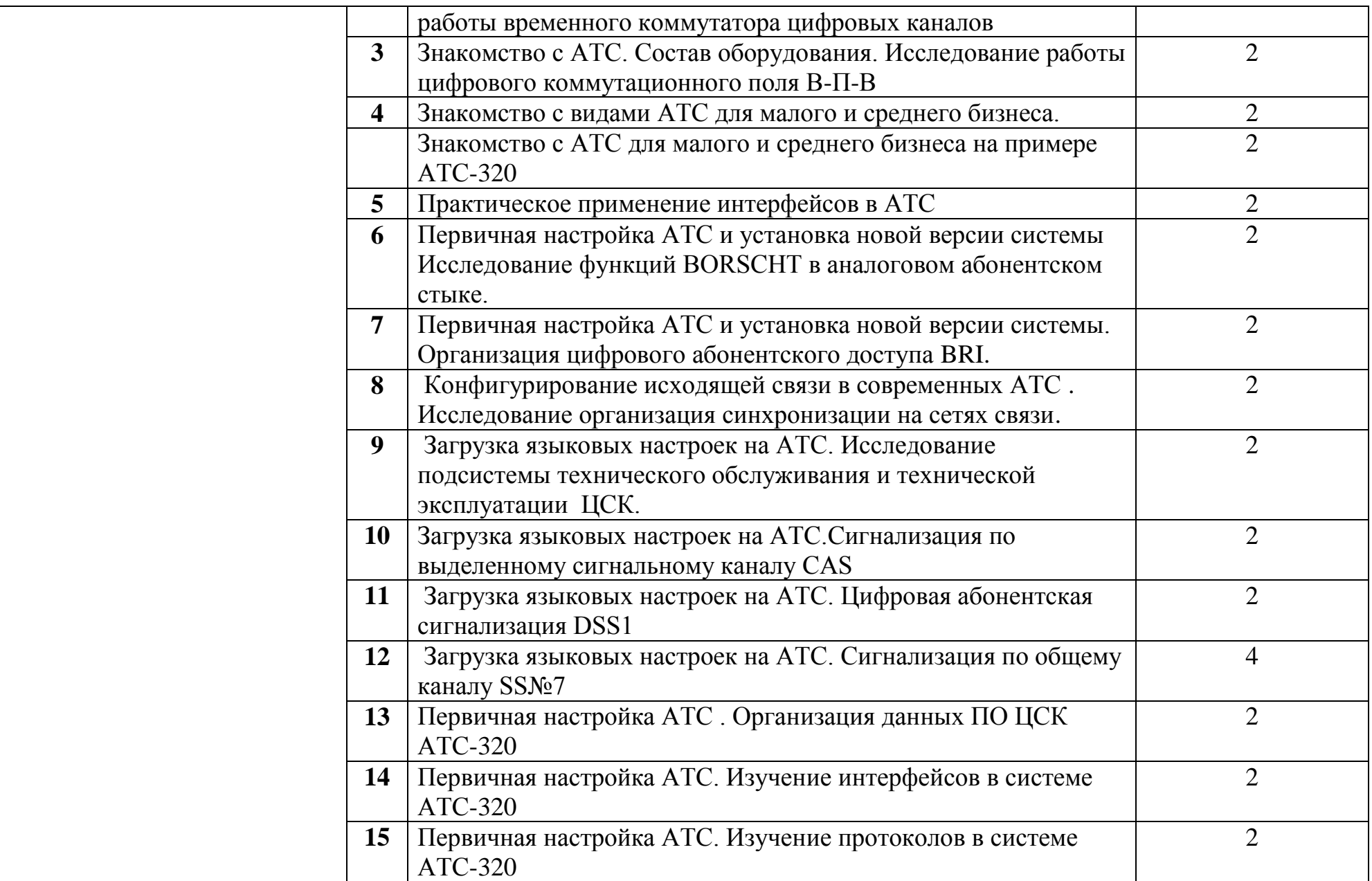

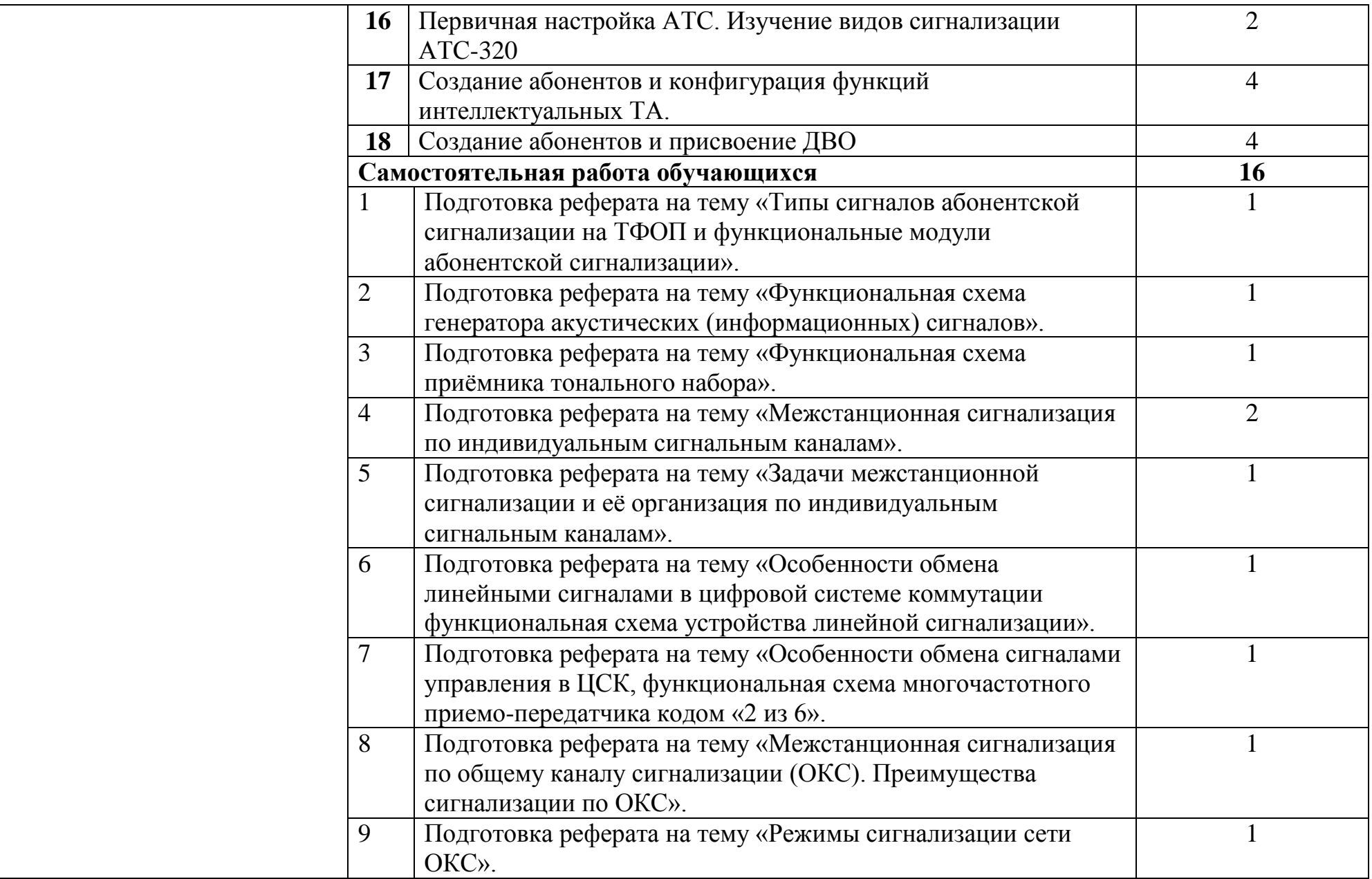

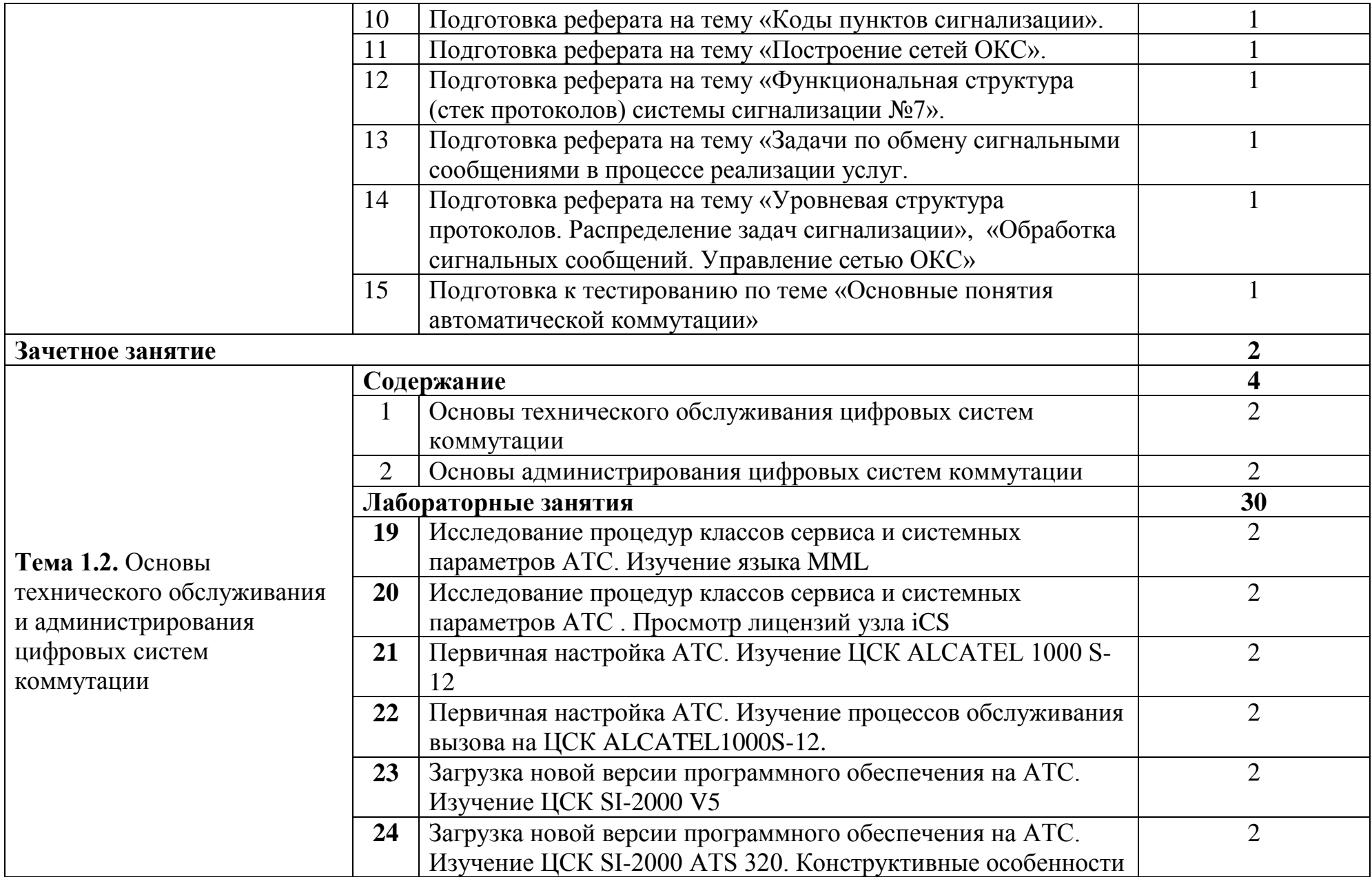

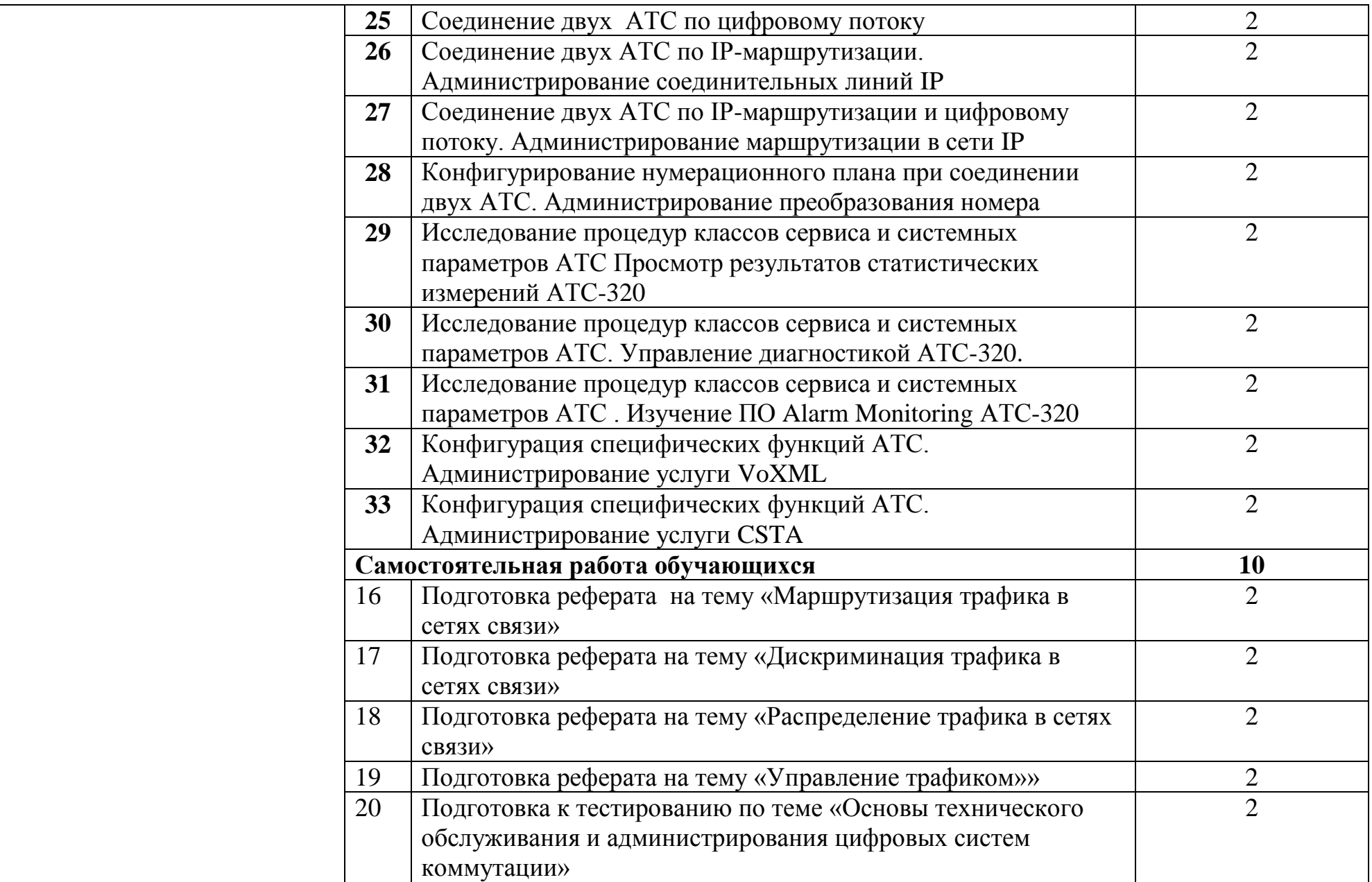

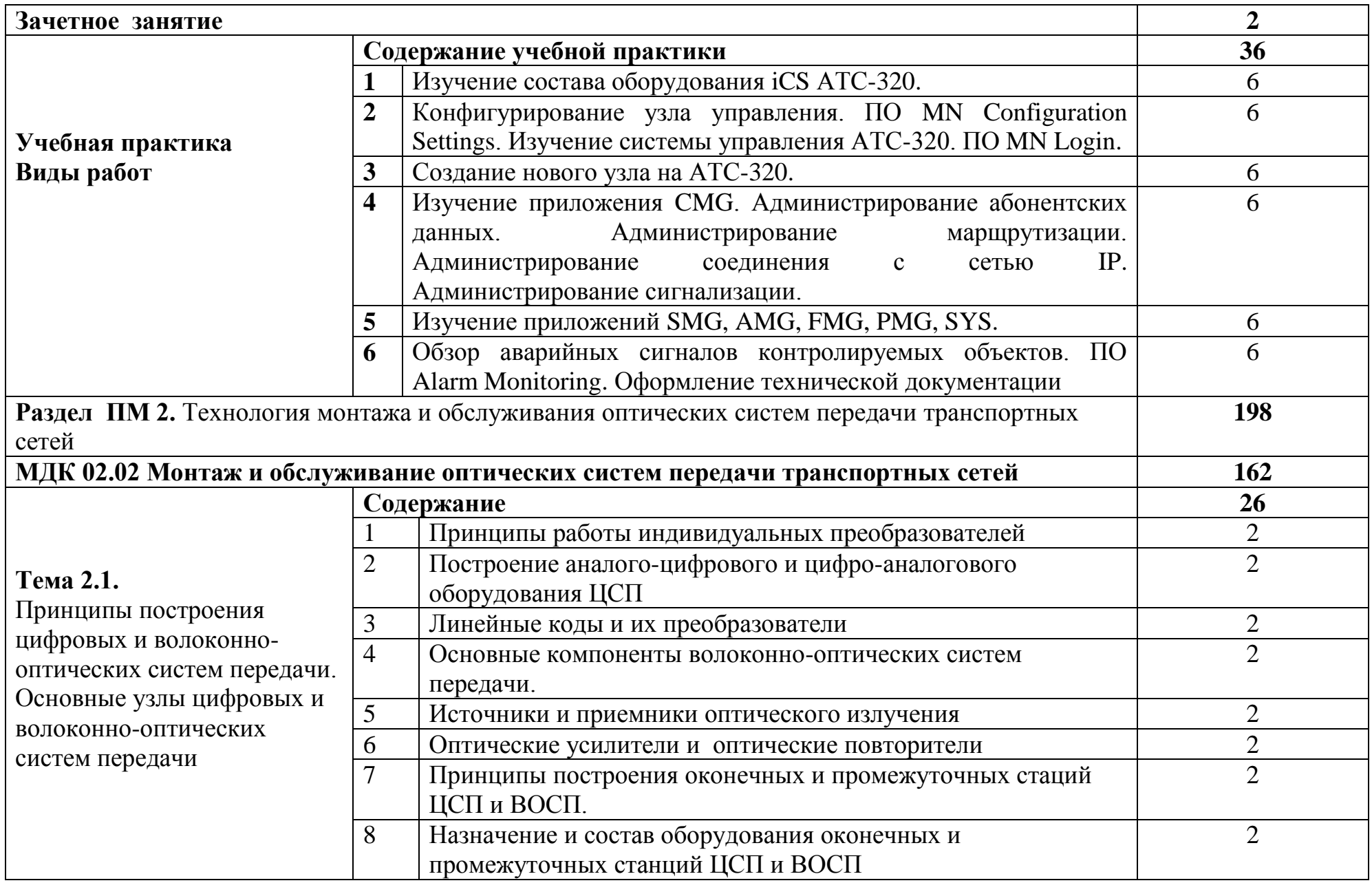

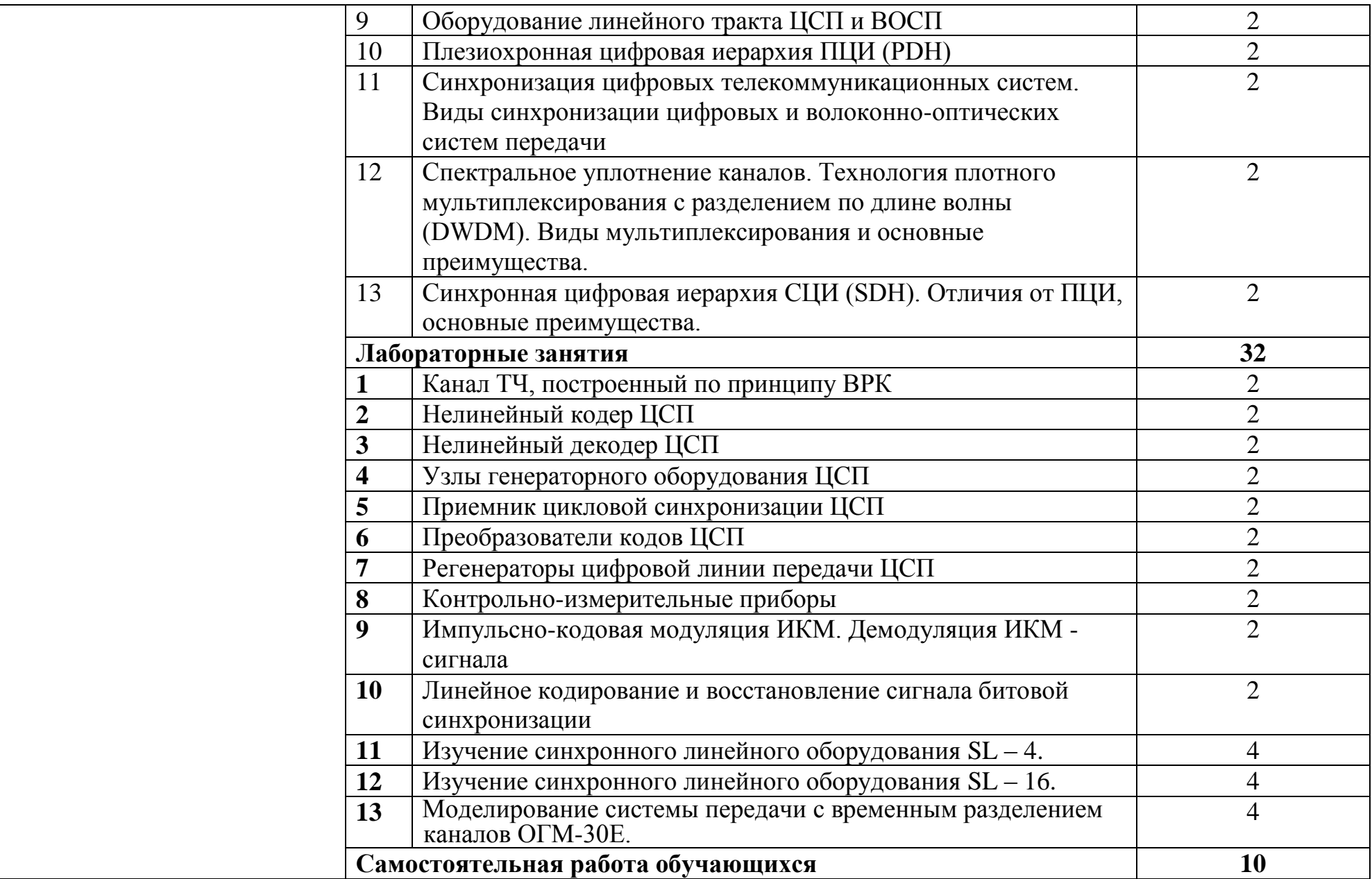

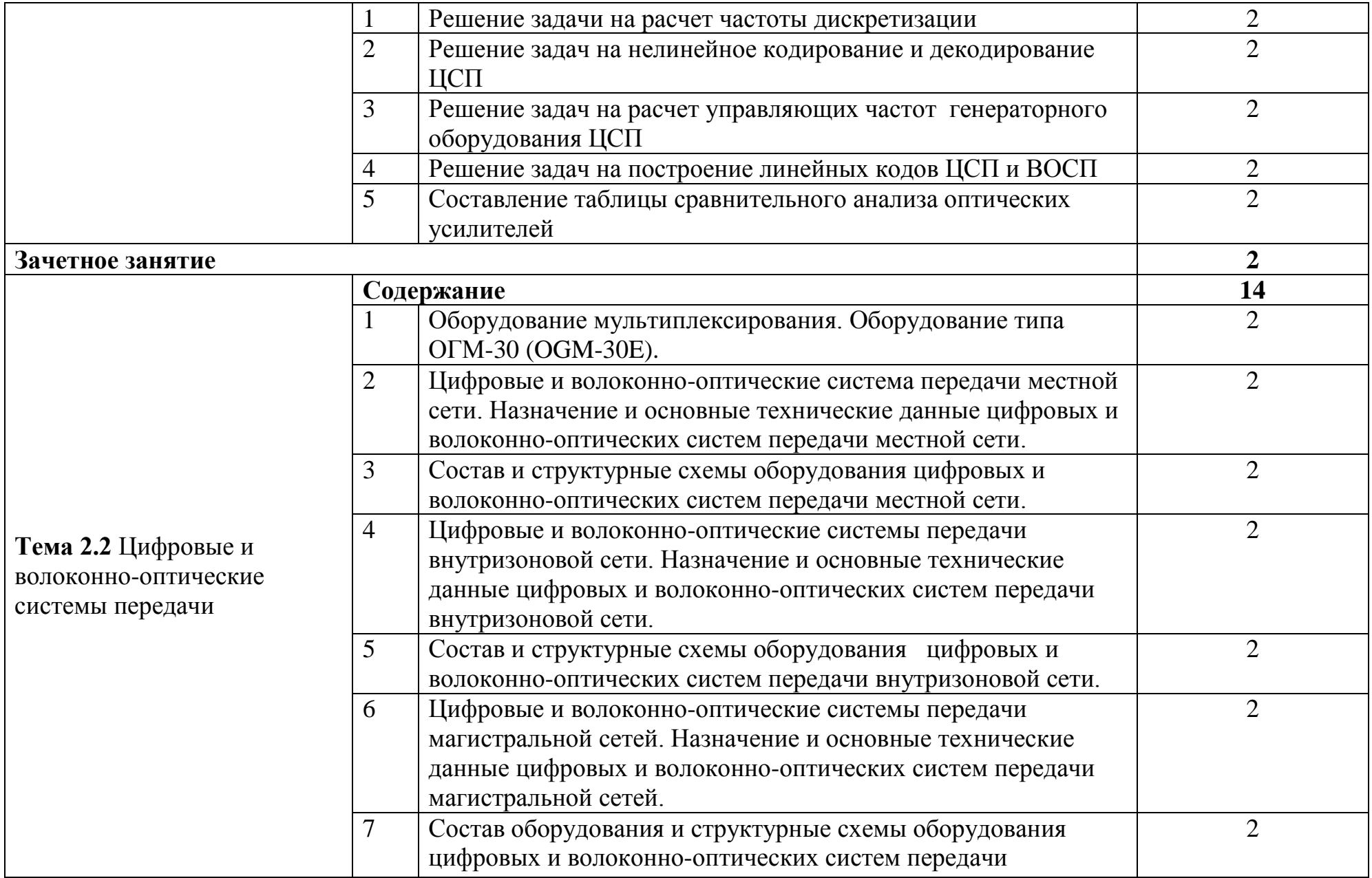

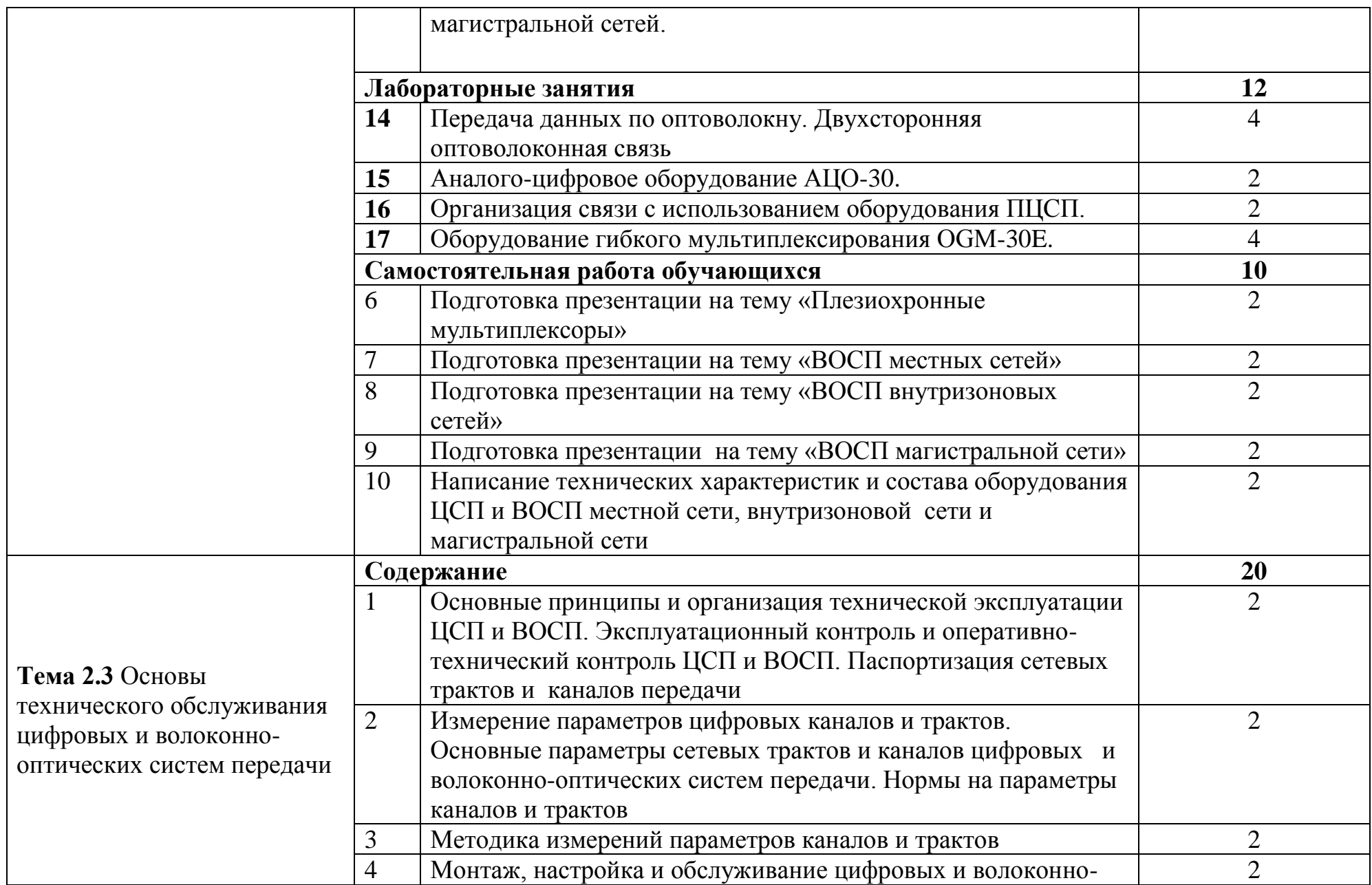

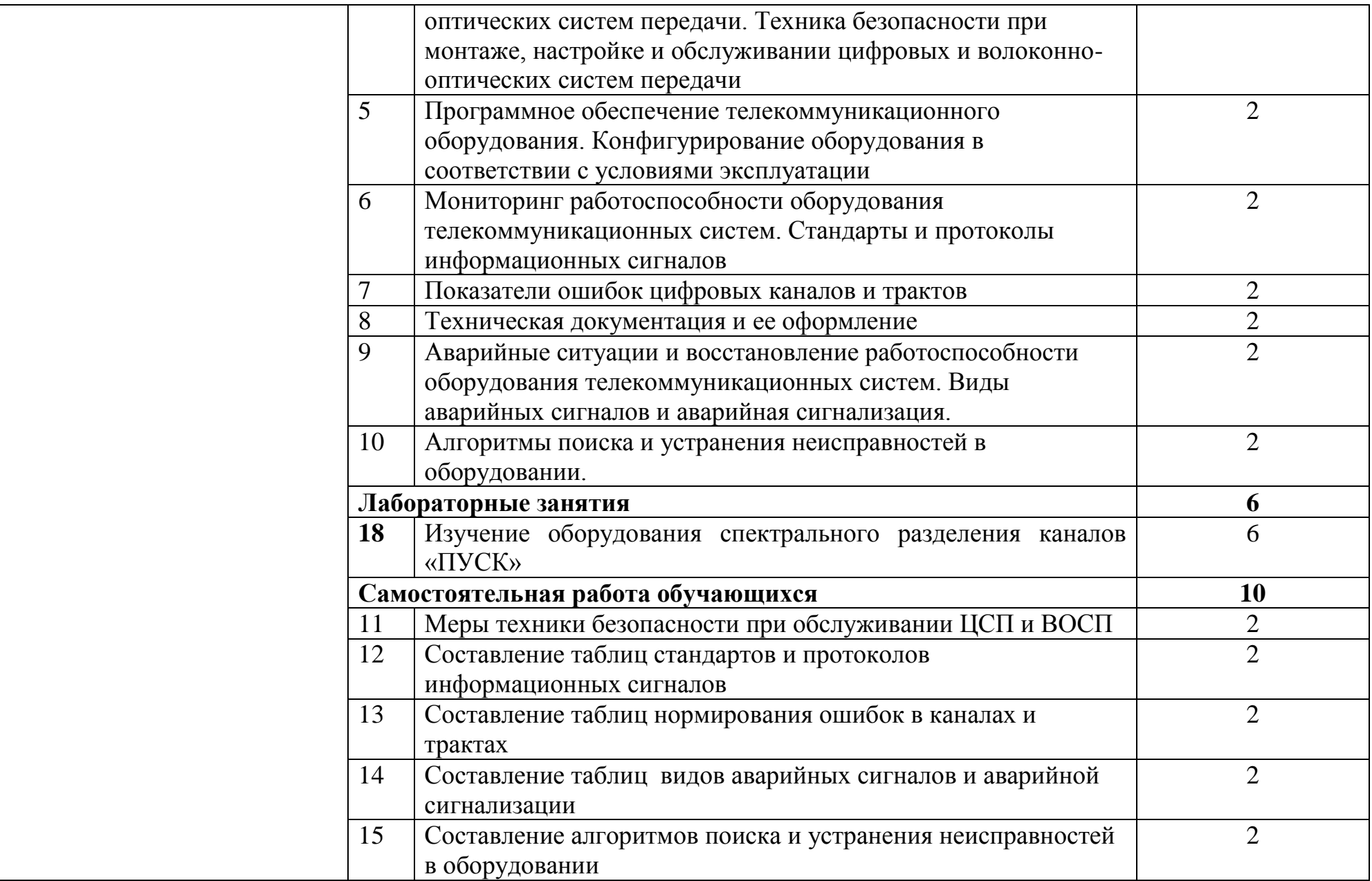

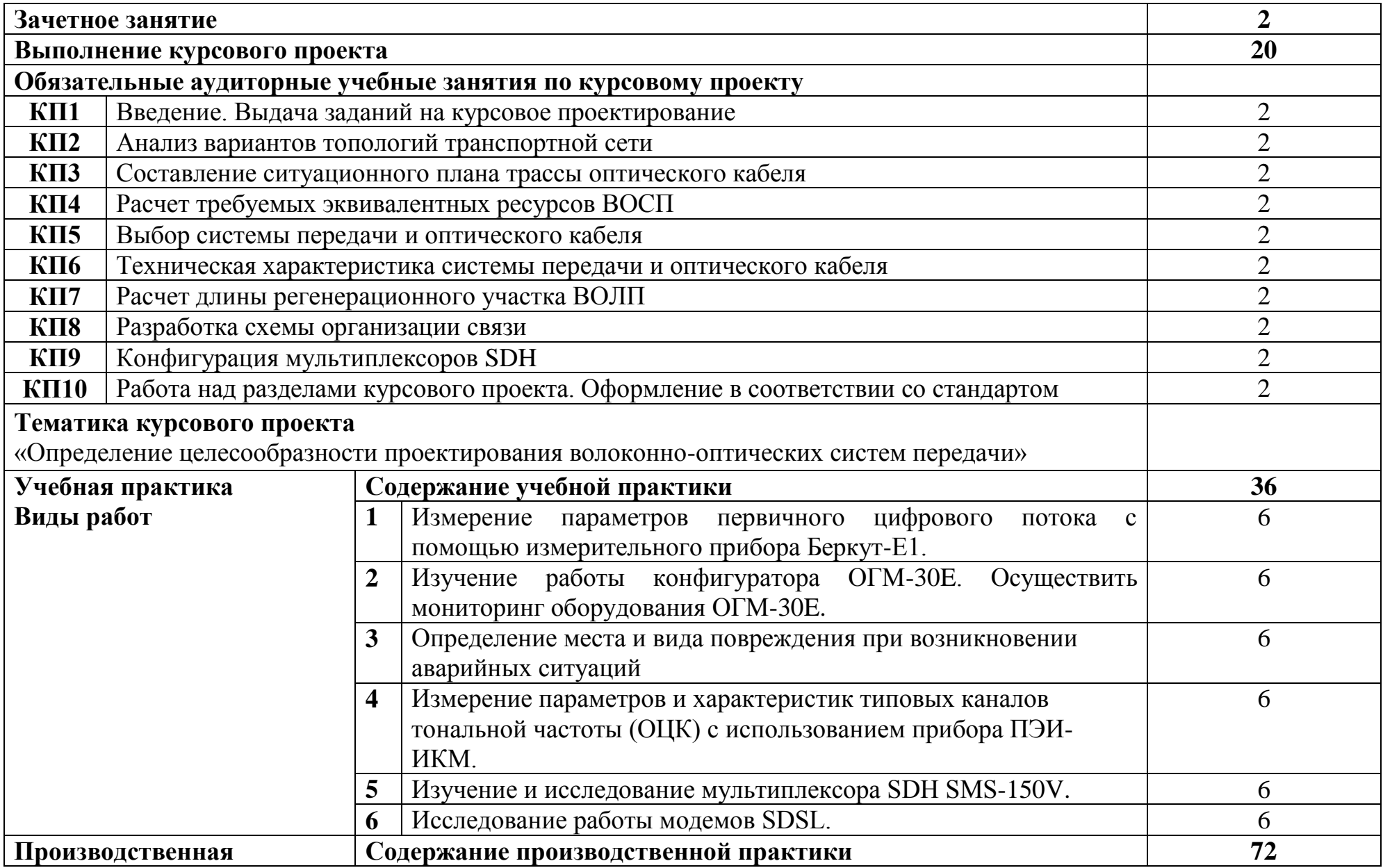

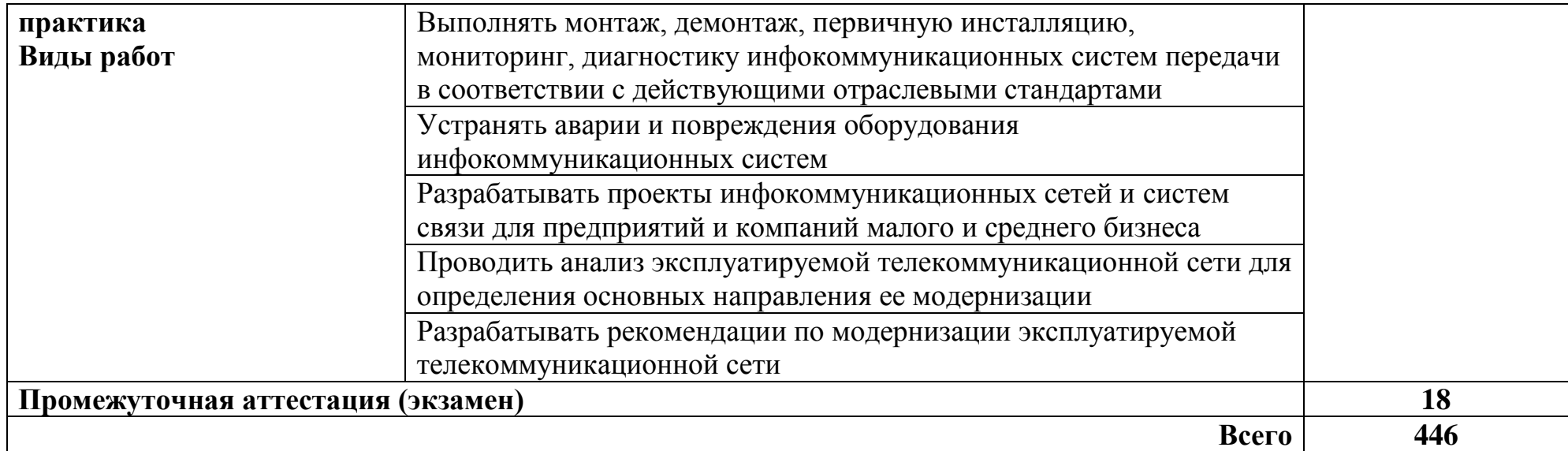

### **3 УСЛОВИЯ РЕАЛИЗАЦИИ ПРОГРАММЫ ПРОФЕССИОНАЛЬНОГО МОДУЛЯ**

### **3.1 Для реализации программы профессионального модуля предусмотрены следующие специальные помещения:**

Реализация программы модуля требует наличия лаборатории основ телекоммуникаций, лаборатории телекоммуникационных систем, лаборатории сетей абонентского доступа, лаборатории мультисервисных сетей, мастерской по компетенции «Информационные кабельные сети, мастерской «Электромонтажная».

Лаборатория основ телекоммуникаций, оснащенная оборудованием и техническими средствами обучения: доска ДА-32 зеленая - 1 шт., стол компьютерный на металлокаркасе 1200х600х750 - 15 шт., полка книжная - 3 шт., стол 2х тумбовый - 1 шт., табурет - 3 шт., стол для сумок 800х600х750 - 1 шт., стул - 1 шт., кресло Престиж - 15 шт., АТС ЗАО «Искрауралтел» Si-2000 –  $v5/v6$  с кроссом DDF - 1 шт., ATC Nortel – Meridian - 2 шт., телефонные аппараты - 5 шт., цифровые телефонные аппараты Meridian - 2 шт., Ethernetкоммутатор DC - 1 шт., модуль SAN/iCS - 1 шт. , IP атс АГАТ UX-3211 1шт.,IP телефон D-Link 1 шт., коммутатор 3com 1шт., стенды информационные, макеты, ПК - 1 шт.: монитор 22" TFT ViewSonic VA2232wa, системный блок (Inwin EAR-037BL/Asus P8P67 LE/Intel Core i3 2100 3.1GHz/DDR III 2Gb/2xWD 160Gb SATA III/Asus EN210/Gigabit Lan), ПК - 14 шт.: монитор 17" TFT Samsung SincMaster 710N, системный блок (Depo Neos 270SE/GA-8IG1000MK/Intel Pentium 4 2.4GHz/DDR 512Mb/WD 40Gb IDE/FE Lan), мультимедиа-проектор Epson EB-X31, экран Digis 4\*3, программное обеспечение: MS Windows XP, MS Windows server 2003 r2.

Лаборатория телекоммуникационных систем, оснащенная оборудованием и техническими средствами обучения: стол 1-тумб. - 1 шт., стол 2х тумбовый полированный - 3 шт., стол чертежный - 1 шт., табурет - 23 шт., мультиметр MAS 830b - 1 шт., дозиметр - 2 шт., акустическая система Creative SBS35 - 1 шт., прибор В3-38 - 3 шт., прибор Г3-36 - 4 шт., прибор измерительный М 890F - 1 шт., прибор измерительный М 890С - 1 шт., прибор измерительный М 890G - 1 шт., прибор УИП-2,5 - 2 шт., прибор Ц-4315 - 3 шт., анализатор AnCom TDA-5 - 1 шт., аппаратура ТТ-12 - 1 шт., аппаратура ТТ-48 - 1 шт., Анализатор потока Е1 Беркут-Е1 - 1 шт., блок OGM-12 - 2 шт., блок окончаний линейного тракта ОЛТ-025 - 2 шт., прибор БОЛТ 1024 - 1 шт., прибор ВУК-36/60 - 1 шт., выпрямительное устройство ВУТ - 2 шт., выпрямитель ИПС-1200 220/48 - 3 шт., выпрямительное устройство ВУК 67-70 - 1 шт., измерительный прибор П-321М - 1 шт., комплект линейного тракта КЛТ-011-06 - 2 шт., набор инструментов для оптоволокна - 1 шт., оптический тестер 1203С - 1 шт., осциллограф С1-112 - 4 шт., паяльная станция L852D+ - 1 шт., прибор Г3-111 - 1 шт., прибор Г4-102 - 1 шт., прибор Г5-54 - 1 шт., прибор ПЭИ-ИКМ - 2 шт., прибор С1-55 - 2 шт., прибор С1-70-1 - 2 шт., прибор С1-72 - 4 шт., прибор СЛР - 8 шт., прибор СЛУК-ОП - 1 шт., прибор ТЭС-7М - 1 шт., прибор Ч3-32 - 2 шт.,

прибор Ч3-33 - 1 шт., прибор Ч3-34 - 2 шт., сдвоенный модуль FG-PAM-SAN - 2 шт., стойка СВКО - 1 шт., стойка СИП - 1 шт., стойка СКК-ТТ-10 - 1 шт., стойка СКП-1 - 1 шт., стойка СУГО-5М - 1 шт., универсальный конструктив FG-MRU-AC/DC - 1 шт., Ф2Д21 "Изотоп-2" - 1 шт., Ф2П21 "Изотоп-2" - 1 шт., Мультиплексор SMS-150V - 1 шт., Стойка(каркас) 2,075 для мультиплексора SDH - 1 шт., мультиплексор NEC SMS-150V - 1 шт. ПК - 7 шт.: монитор 17"SincMaster системный блок ATX P4 (корпус), GA-8IR533 S478 (материнская плата), Intel Pentium 4 1.7GHz (прцессор) 4хDDR 512Mb transcend (ОЗУ), программное обеспечение: MS Windows XP.

Лаборатория сетей абонентского доступа, оснащенная оборудованием и техническими средствами обучения: стол компьютерный на металлокаркасе 1100х550х750 - 16 шт., стол для сумок на металлокаркасе 800х600х750 - 1 шт., экран настенный Digis Optimal-B 220х220 MW DSOB-1105 - 1 шт., мультимедиа-проектор Epson EB-X18 - 1 шт., акустическая система SVEN SPS-704 - 1 шт., коммутатор ADSL–линий IP DSLAM DAS 3216 - 1 шт., модемы D-Link DSL-2500u - 10 шт., оптический линейный терминал OLT BDCOM GP 3600-16 - 1 шт., ноутбуки - 14 шт.: Apple MacBook A1181 (Intel Core 2 Duo T8300 2.4GHz/DDR II 2Gb/Hitachi 160Gb SATA II/Gigabit Lan), программное обеспечение: MS Windows XP, Консультант+, Open Office, ESET NOD32, BootCamp,VLC, FoxitReader,Visio2007,LibraOffice,Chrome. тренажер SL-16 1 шт , имитатор SL-4 1шт ,оптический сетевой терминал BDCOM GP 1501-1G - 1 шт, источник оптического излучения ОТМ-1-103 1шт, приёмник оптического излучения ОТМ-1-201 1шт, локальная сеть с доступом к ЭБС и СДО.

Лаборатория мультисервисных сетей, оснащенная оборудованием и техническими средствами обучения: Доска классная – 1 шт., стол – 8 шт., стул – 16 шт., коммутатор ELTEX MES 2324 – 1шт., коммутатор MES2308P – 1шт., ноутбук HP 250 G7 – 10шт., Wi-Fi маршрутизатор Eltex RG-35-Wac – 10шт, IPвидеокамера IPEYE-DA5-sunpr-2.8-12 – 11 шт., IP-телефон VP-15P – 10шт, телевизор на стойке (hyundai H-led 55es 5001) -1 шт., сервер IP-телефонии (AMD Ryzen 5, 16 GB ОЗУ, 512GB HDD)– 1 шт. Программное обеспечение: MS Windows 10, MS Office 2016, Foxit Reader, браузер Google Chrome, X-Lite, Wireshark, сервер Asterisk, ПО 3CX Phone.

Мастерская по компетенции «Информационные кабельные сети», оснащенная оборудованием и техническими средствами обучения: доска классная – 1 шт., стол – 16 шт., стул – 42 шт., рабочий стенд (рабочая станция) – 10шт., складной столярный верстак Энкор – 10шт., аппарат для сварки оптических волокон Fujikura 36S KIT A – 10шт., скалыватель Fujikura CT50 – 10шт., защитные очки – 10шт., ножовка по металлу – 10шт., тросокусы для стального троса HAUPA – 10шт., бокорезы HAUPA – 10шт., плоскогубцы HAUPA – 10шт., отвёртка крестовая малая 1pt x 100мм – 10шт., отвёртка крестовая большая 2pt x 150мм – 10шт., отвёртка шлиц малая 5,5 x 100мм – 10шт., отвёртка шлиц большая 6,5 x 150мм – 10шт., рулетка STANLEY 3 м х 12,7 мм – 10шт., нож для разделки внеш. оболочки кабеля Kabifix FK-28 – 10шт., стриппер для снятия оболочек 0,4-1,3мм/16-24AWG Miller Multi-Wire 721 – 10шт., стриппер для удаления 250 мкм покрытия волокна и буфера 900

мкм CFS-3 – 10шт., стриппер-прищепка для удаления модулей 900мкм-2мм Ideal 45-163 – 10шт., ножницы для кевлара Miller KS-1 – 10шт., нож монтажный HAUPA – 10шт., визуальный локатор повреждений Grandway VLS-8-10 – 10шт., кабельный тестер Cablexpert NCT-1 – 10шт., набор гаечных ключей – 10шт., инструмент для обжима коннекторов KNIPEX KN-975110 – 10шт., инструмент для забивки IDC Cabeus HT-3141 – 10шт., аккумуляторная дрельшуруповерт Hummer Flex ACD с набором бит – 10шт., штангенциркуль – 10шт., кросс стоечный ШКОС-Л-1U – 20шт., кросс стоечный ШКОС-Л-2U – 10шт., муфта оптическая тупиковая МТОК-Н8/36С – 10шт., кросс настенный КОН-32- П SM – 10шт., пигтейл SC/APC (1,5м) – 80шт., пигтейл SC/UPC (1,5м) – 100шт., патч-корд SC/APC-SC/APC 3.0 мм, 1м – 30шт., патч-корд SC/UPC-SC/UPC 3.0 мм, 2 м – 40шт., гильза термоусаживаемая (КДЗС) 60 мм – 1000шт., гильза термоусаживаемая (КДЗС) 40 мм – 500шт., кабель ОВ ОСД-6\*8А-8 – 600 м, кабель ОВ ОМЗКГЦ-10-01-0,22-24-(8,0) – 550 м, кабель U-UTP Cat 5E 305м Solid NIKOLAN – 10 бухт, кабель NIKOLAN F/FTP 4 пары, Кат.6а – 10 бухт, кабель NIKOLAN U/UTP 25 пар, Кат.5 – 500 м, модульная патч-панель Cabeus PLB-24-SH – 40шт., модуль экранированный 7964c Cabeus KJ-RJ45-Cat.6A-180- Toolless – 80шт., модуль экранированный 7963c Cabeus KJ-RJ45-Cat.5e-180- Toolless – 80шт., модуль Keystone Jack Cat.5E – 280шт., коннектор RJ-45 (8P8C) – 500шт., хомут нейлоновый 300мм – 30 упак., хомут нейлоновый 100мм – 30 упак., хомут с площадкой 100 мм – 30 упак., площадка самоклеящаяся 40х40 – 80шт., салфетки безворсовые для протирки ОВ – 10 упак., кабельный анализатор DSX-5000 – 1шт., оптический рефлектометр (OTDR) Yokogawa AQ1000-UFC – 10шт., коммутатор ELTEX MES 2324 – 1шт., коммутатор MES2308P – 10шт., ноутбук HP 250 G7 – 11шт., проектор Epson EB-W05 – 1шт., экран для проектора SAKURA CINEMA WALLSCREEN – 1шт., МФУ лазерное Xerox B205 – 1шт., принтер EPSON WF-7210DTW – 1шт.

Мастерская «Электромонтажная», оснащенная оборудованием и техническими средствами обучения: доска классная - 1 шт., классная доска - 1 шт., кресло - 20 шт., стол монтажный - 8 шт., стол 1-тумбовый - 2 шт., стол квадратный - 5 шт., стол однотумбовый полированный - 1 шт., стул - 5 шт., табурет - 6 шт., шкаф 2-х створчатый - 1 шт., шкаф 2х створчатый полированный с антресолью - 1 шт., стеллаж - 2 шт., мегометр М-1101 - 1 шт., мультиметр DT 830 В - 1 шт., мультиметр DT 832 - 6 шт., мультиметр DT 9205 А - 1 шт., прибор Б5-30 - 2 шт., прибор Г3-120 - 4 шт., прибор Л2-23 - 2 шт., паяльник ЭПСН40 Вт/42В - 20 шт., РМ монтажника - 15 шт., прибор Б5-44 - 3 шт., прибор Б5-47 - 2 шт., прибор С1-112 - 11 шт., прибор Г3-111 - 2 шт., прибор Г3-56/1 - 2 шт., прибор Г5-60 - 1 шт., прибор Л2-54 - 1 шт.

#### **3.2 Информационное обеспечение реализации программы**

#### **3.2.1. Основные печатные и электронные издания:**

1. Гольдштейн, Б.С. Инфокоммуникационные сети и системы; СПб.: БХВ-Петербург, 2019. – URL: https://ibooks.ru/bookshelf/366927/reading - Режим доступа: для зарегистр. пользователей. – Текст электронный.

2. Костров, Б.В. Сети и системы передачи информации (2-е изд., перераб. и доп.) : учебник / Б.В. Костров. - Москва: Академия, 2019.

3. Направляющие системы электросвязи: теория передачи и влияния, проектирование, строительство и техническая эксплуатация: учебник для вузов / под редак. В. А. Андреев, Э. Л Портнов, В. А. Бурдин. - Москва: Горячая Линия - Телеком, 2020.

4. Никитин, В.Е. Телекоммуникационные системы и сети (1-е изд.): учебник / Никитин, В.Е. - Москва: Академия, 2019.

5. Самуйлов, К. Е. Сети и телекоммуникации: учебник и практикум для СПО / под ред. К. Е. Самуйлова, И.А. Шалимова, Кулябова. Д.С. - Москва: Юрайт, 2020.

#### **3.2.2. Дополнительные источники:**

1. Правила технической эксплуатации первичных сетей взаимоувязанной сети связи Российской Федерации. Книги 1.2. Введены в действие приказом Госкомсвязи РФ от 19.10.2009 №197.

2. Нормы на электрические параметры цифровых каналов и трактов магистральной и внутризоновой первичных сетей. Введены в действие приказом Минсвязи РФ от 10.08.2003 г. № 92.

## **4 КОНТРОЛЬ И ОЦЕНКА РЕЗУЛЬТАТОВ ОСВОЕНИЯ ПРОФЕССИОНАЛЬНОГО МОДУЛЯ**

![](_page_26_Picture_275.jpeg)

![](_page_27_Picture_213.jpeg)

![](_page_28_Picture_284.jpeg)

![](_page_29_Picture_276.jpeg)

![](_page_30_Picture_219.jpeg)

![](_page_31_Picture_90.jpeg)